**УДК 621.316.925 DOI: 10.25206/1813-8225-2024-190-87-98 EDN: EYIQKX**

## **Д. А. ДАВЫДОВ<sup>1</sup> М. А. ХОЛМОВ<sup>1</sup> К. И. НИКИТИН<sup>1</sup> М. Я. КЛЕЦЕЛЬ2**

**<sup>1</sup>Омский государственный технический университет, г. Омск**

**<sup>2</sup>НАО «Торайгыров университет», г. Павлодар, Республика Казахстан**

# **СПОСОБ ПОСТРОЕНИЯ ЗАЩИТЫ ЛИНИИ С ПРИМЕНЕНИЕМ СТАНДАРТА МЭК 61850 НА ПРИМЕРЕ МИКРОПРОЦЕССОРНОГО ТЕРМИНАЛА SEPAM СЕРИИ 1000+**

**В статье рассматривается вариант архитектуры реализации логической защиты линии на основании внедрения современных технологий. Большими темпами в мире развивалась идея разработки и внедрения цифровых подстанций, ядром которой является применение стандарта МЭК 61850. Данный стандарт в подстанциях способствует реализации новых способов защит электроустановок. В данной статье рассматривается способ построения защиты линии с применением метода логической селективности, а в качестве основных терминалов рассматриваются устройства Sepam серии 1000+ как одни из наиболее обширно распространённых устройств в электроэнергетической отрасли Российской Федерации, поддерживающих стандарт МЭК 61850.**

**Ключевые слова: цифровая подстанция, МЭК 61850, защита линии, децентрализованная релейная защита, логическая селективность, микропроцессорная релейная защита, локальная сеть подстанции, токовая защита.** 

**I. Введение.** Логическая селективность применяется для ускорения работы защит при наличии разрешающего сигнала. Логическая селективность широко применяется при реализации логической защиты шин (ЛЗШ) [1]. С появлением микропроцессорных релейных устройств защиты (МП РЗА) в электроэнергетике информация, полученная от этих устройств, стала объединяться в автоматизированные системы управления технологическим процессом (АСУ ТП) [2]. Шаг за шагом количество устройств с поддержкой цифровых интерфейсов становилось больше, в свою очередь наблюдалась уверенная тенденция развития серии стандартов МЭК 61850 «Сети и системы связи на подстанции» и их поддержка устройствами МП РЗА. Это позволяет без дополнительных затрат интегрировать в уже функционирующие объекты новые алгоритмы защит, одним из которых является логическая защита линии (ЛЗЛ).

Логическая защита линии выполнена по принципу, аналогичному с ЛЗШ (рис. 1). Для МП РЗА вышестоящей подстанции (фидер) предусмотрены две ступени максимальной токовой защиты (МТЗ) [3], одна из которых с уставкой по времени 0,9 с селективна с МТЗ ввода, а другая с малой выдержкой времени (0,1–0,2 с) и условием логической селективности.

При повреждении на нижестоящей подстанции ток аварийного режима протекает через МП РЗА ввода и фидера. По факту пуска МТЗ ввода формируется блокирующий сигнал. Повреждение отключается действием защит нижестоящей подстанции. При повреждении на защищаемой линии ток протекает только через МП РЗА фидера и повреждение отключается действием ЛЗЛ с малой выдержкой времени.

ЛЗЛ ранее не имела широкого распространения в связи со сложностью передачи сигналов МП РЗА между подстанциями. С разработкой серии стандартов МЭК 61850 и применением положений стандарта на энергообъектах [4] стал возможен быстродействующий обмен информацией в стандартизованном виде между устройствами внутри подстанции и за ее пределами. Для передачи сигналов управления, защиты и блокировок разделом 8.1 стандарта МЭК 61850 предусмотрен протокол GOOSE (Generic Object-Oriented Substation Event) [5].

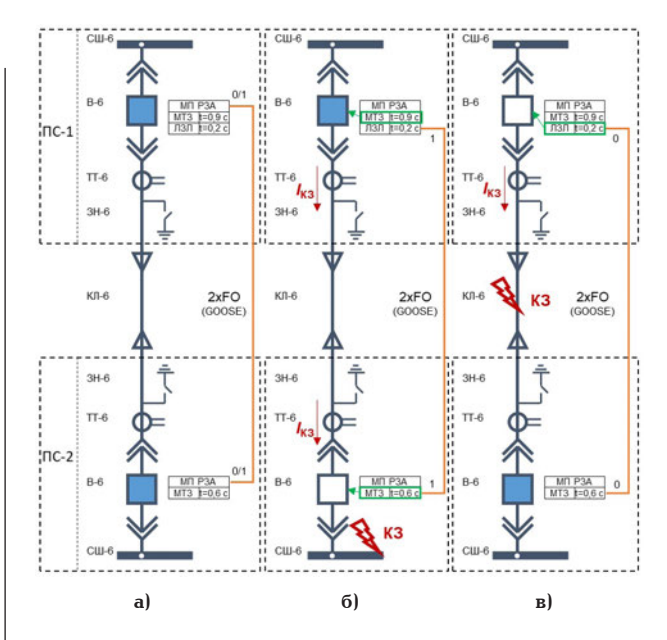

**Рис. 1. Принцип работы логической защиты линии**

Существует три способа передачи сигнала блокировки с нижестоящей подстанции на вышестоящую:

— с двойным преобразованием. Может применяться в случае, если МП РЗА ввода и фидера не способны к обмену данными по протоколу GOOSE. В этом случае дискретный сигнал с МП РЗА ввода преобразуется в цифровой устройством сопряжения (УСО) и передается на вышестоящую подстанцию, где осуществляется обратное преобразование и отправка сигнала на вход МП РЗА фидера;

— с однократным преобразованием. Применяется в случае, если один из МП РЗА способен принимать сигналы по протоколу GOOSE. В этом случае преобразование из дискретного сигнала в цифровой (или цифрового в дискретный) выполняется однократно;

— без преобразования. Применяется в случае, когда оба МП РЗА способны принимать сигналы по протоколу GOOSE.

При организации ЛЗЛ должны быть предусмотрены способы принудительного или автоматического блокирования защиты в случае повреждения линии связи.

В данной статье рассматривается способ без преобразования, что позволит рассмотреть алгоритм ЛЗЛ и продемонстрировать все положительные стороны стандарта МЭК 61850.

**II. Настройка конфигурации по части коммуникации по протоколу МЭК-61850 в терминалах Sepam 1000+.** Проекты, реализованные с помощью оборудования МП РЗА компании Schneider Electric в области электроснабжения как сетевых организаций, так и предприятий нефтегазовой отрасли за последние 16 лет составляют весомую часть от общего количества применяемых в электроэнергетике решений. Комплексные решения в комплекте поставки в области управления электроэнергией и промышленной автоматизации могли оставаться незамеченными и до конца не реализованными, ведь поддержка стандарта МЭК 61850 устройствами МП РЗА компании заявлялась ещё задолго до повсеместного его распространения в электроэнергетической инфраструктуре Российской Федерации. Как итог имеются сотни подстанций, где ре-

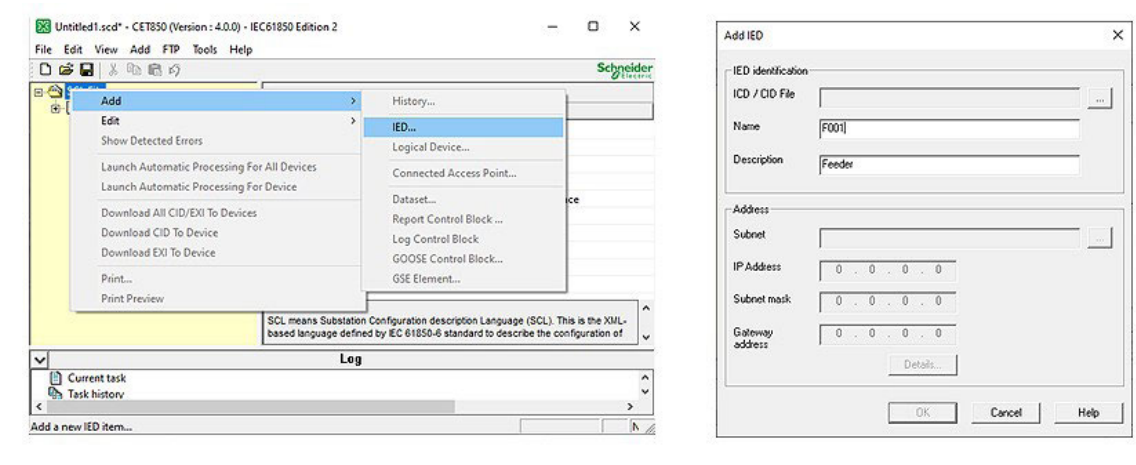

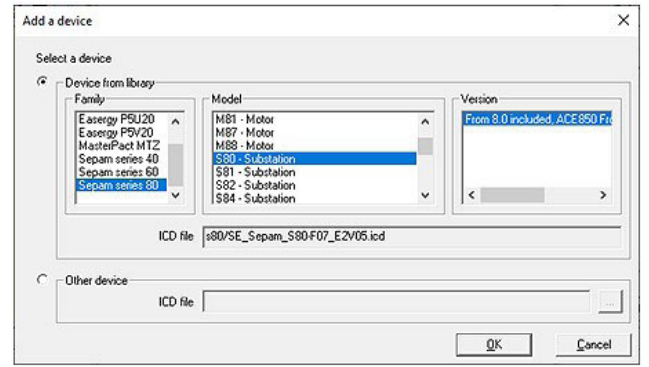

**Рис. 2. Создание МП РЗА в структуре SCL отходящей линии в ПО CET850**

**ОМСКИЙ НАУЧНЫЙ ВЕСТНИК № 2 (190) 2024** 

**88**

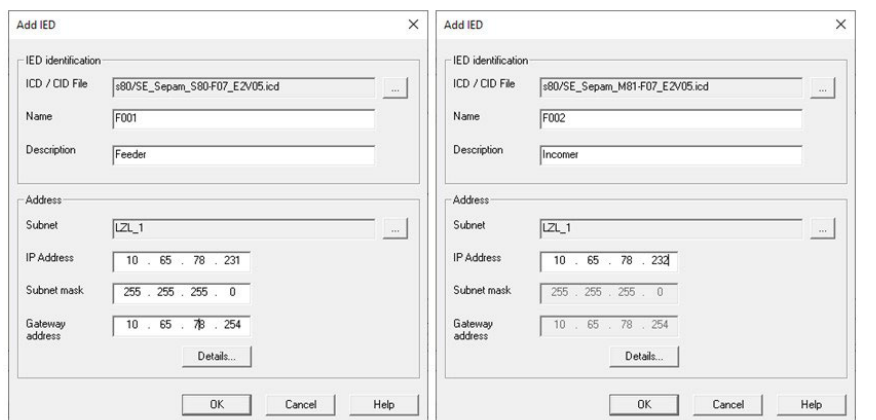

Рис. 3. Настройка подсети МП РЗА отходящей линии в ПО СЕТ850

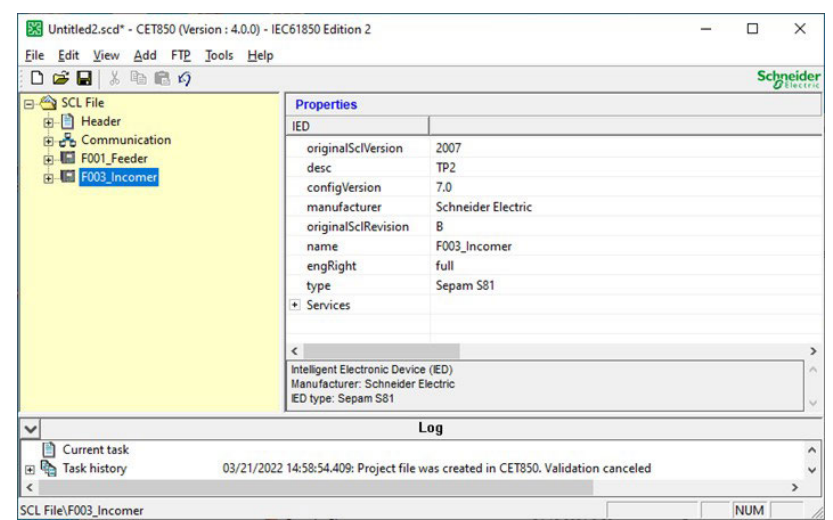

Рис. 4. Общий вид файла CID устройства МП РЗА вводной ячейки в ПО СЕТ850

ализация предлагаемого алгоритма ограничивается лишь отсутствием разветвлённой локальной вычислительной сети (ЛВС) АСУ ТП, которых при нынешнем тренде на цифровизацию отрасли осталось малое количество.

Ввиду вышеизложенного в качестве опытных образцов были выбраны МП РЗА Sepam серии 1000+, которые по умолчанию способны принимать дискретные сигналы, но в комплект поставки для организации АСУ ТП и работы с протоколом МЭК 61850 входит и дополнительная плата связи ACE850TP

Настройка конфигурации протокола МЭК 61850 в терминалах компании Schneider Electric и Mexaнотроника осуществляется в специализированном программном обеспечении (ПО) СЕТ850. При запуске ПО СЕТ850 [6] требуется указать версию редакции МЭК 61850, которая соответствует конфигурации терминала Sepam. Для настройки конфигурации необходимы два типа файлов, одним из которых является SCL (System Configuration description Lanquage — язык описания конфигурации системы). В обычном понимании файл SCL — это файл конфигурации системы стандарта IEC 61850. Он отображает систему управления подстанцией, в том числе информацию о связи и всех точках ввода данных, в соответствии с требованиями IEC 61850. Кроме того, файл содержит все необходимые сведения о первичном распределительном устройстве, например, информацию о состоянии всех выключателей, а также данные о состоянии блокировки. Описание конфигурации устройства задаётся в файле — CID (Configured IED Description). Данный файл параметрируется в ПО (рис. 2) для дальнейшего экспорта непосредственно в само устройство. Этот файл является исчерпывающим описанием конфигурации данного устройства в части коммуникаций. В ПО СЕТ850 осуществляется настройка структуры SCL и файла конфигурации CID.

В окне выбора или настройки подсети необходимо создать подсеть с именем (Subnet Name), содержащим назначение и номер подстанции, например — LZL TP1. После выбора подсети, указываются IP адрес, маска и шлюз терминала МП РЗА. В нашем случае значение маски подсети (Subnet mask) принимается 255.255.255.0, последние три цифры адреса (IP-address) должны соответствовать номеру присоединения, а последние цифры адреса шлюза (Gateway address) должны быть xxx.xxx.xxx.254. При одинаковой маске подсети IP-адреса должны быть уникальными для каждого устройства в сети  $(pnc. 3)$ .

Аналогично создается CID устройства, публикующего GOOSE. Вид простейшей структуры SCL, состоящего из двух IED (Intelligent Electronic Devices), представлен на рис. 4.

III. Формирование набора данных по протоколу МЭК 61850, задействованных в терминалах Sepam 1000+. Сообщения GOOSE используются для быстрой передачи критически важной инфорОМСКИЙ НАУЧНЫЙ ВЕСТНИК № 2 (190) 202

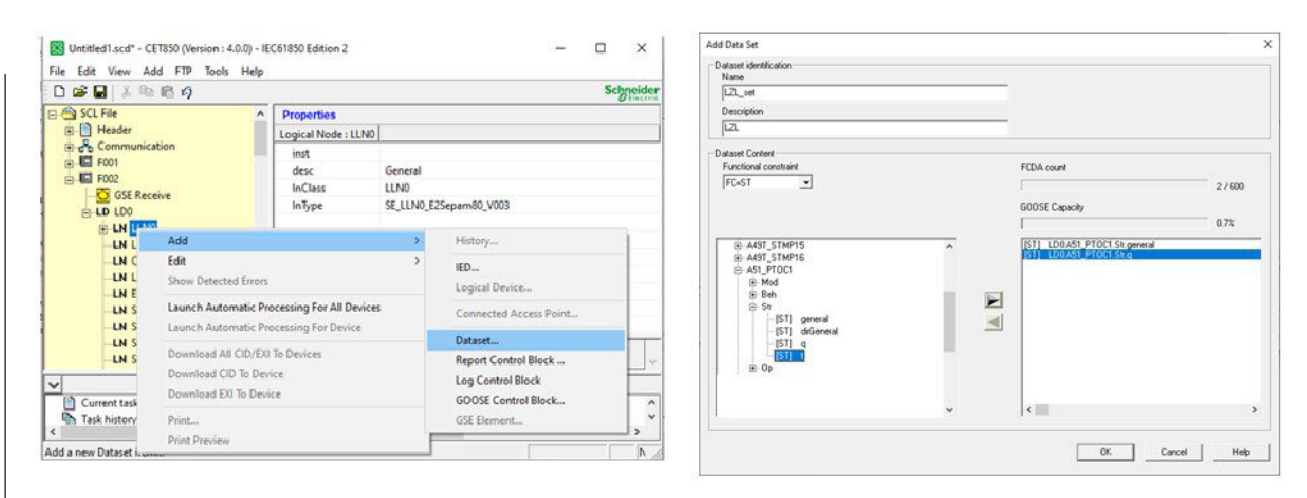

Рис. 5. Формирование набора данных устройства МП РЗА вводной ячейки в ПО СЕТ850

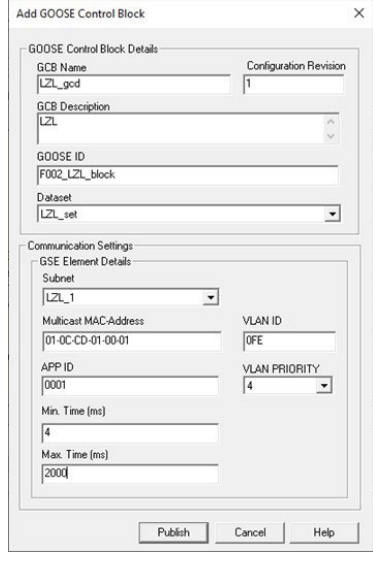

Рис. 6. Формирование блока контроля GOOSE-сообщений устройства МП РЗА вводной ячейки в ПО СЕТ850

мации, требующей немедленного реагирования: в данном случае информация не подтверждается, а распространяется в многоадресном режиме. Сообщения GOOSE могут принимать как устройства МП РЗА, так и испытательные установки. Данные сообщения, в свою очередь, содержат ряд наборов данных — Dataset, которые в нашем случае будут передавать сведения о работе защит на устройстве МП РЗА ввода, находящемся на конце отходящей линии. Наборы данных (рис. 5) должны храниться в нулевом логическом узле (LLN0).

Логические узлы токовой защиты имеют наименование «А51\_РТОС1..n» в зависимости от числа ступеней п. В окне настройки набора данных указать имя набора (Name) и описание (Description). Имя должно содержать слово «set», содержать имя устройства. В описании указывается назначение набора данных и наименование подстанции. Далее в окне функциональных констант выбираем узел «А51\_РТОС» с соответствующим номером ступени (в нашем случае это будет ступень 1) и переносим эту переменную в набор данных. В набор данных может включаться как переменная целиком (тем самым будет занято больше ёмкости GOOSE-

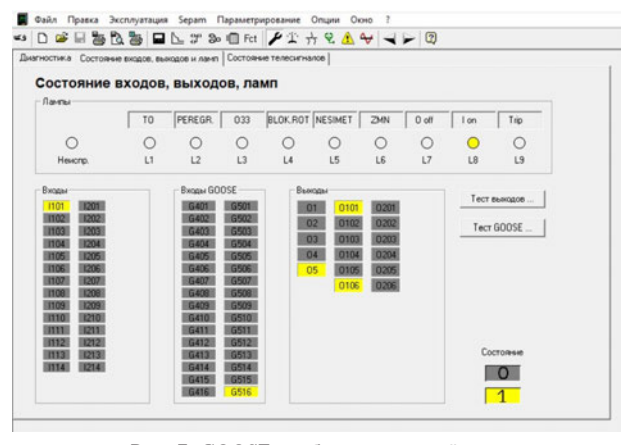

Рис. 7. GOOSE-сообщения устройства МП РЗА вводной ячейки

сообщения), так и отдельные атрибуты. В последнем случае атрибут данных (general) должен располагаться над элементом качества (q).

Для указания параметров исходящего GOOSEсообщения в конфигурации МП РЗА ввода посредством ПО СЕТ850 требуется создать блок контроля. Как и наборы данных, блоки контроля должны храниться в нулевом логическом узле (LLN0). В данном блоке контроля необходимо указать его имя (GCB Name), описание (Description), идентификатор GOOSE (GOOSE ID), задать Multicast MAC-Address, APP ID, VLAN ID, указать максимальное и минимальное время публикации GOOSE. Предпочтительно, чтобы имя блока контроля начиналось с букв «qcb» и содержало наименование терминала. В свою очередь, GOOSE ID должен начинаться с наименования терминала и содержать сведения о подстанции и типе присоединения. В меню окна «Dataset» необходимо выбрать созданный ранее набор данных. Адресация в Multicast MAC-Address задается последними четырьмя цифрами (недопустимо наличие двух одинаковых МАС-адресов в сети), в APP ID последними тремя цифрами. Для удобства цифры должны коррелировать с номером присоединения (рис. 6).

Для того чтобы терминал МП РЗА отходящей линии (F001) принял GOOSE-сообщение от устройства МП РЗА вводной ячейки (F002), требуется указать ему параметры принимаемых сообщений. Для этого необходимо произвести настройку параметров бло-

**ЭЛЕКТРОТЕХНИКА** 

ЭНЕРГЕТИКА И

**DMCKNŇ HAY HHINĂ BECTHAK Nº 2 (190) 2024** 

 $90$ 

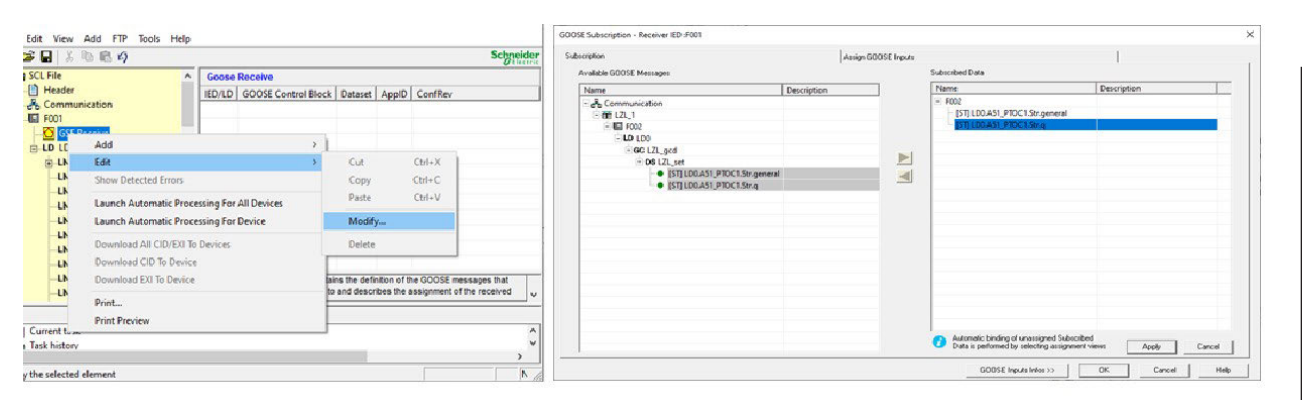

Рис. 8. Формирование блока приёма GOOSE-сообщений устройства МП РЗА ячейки отходящей линии в ПО СЕТ850

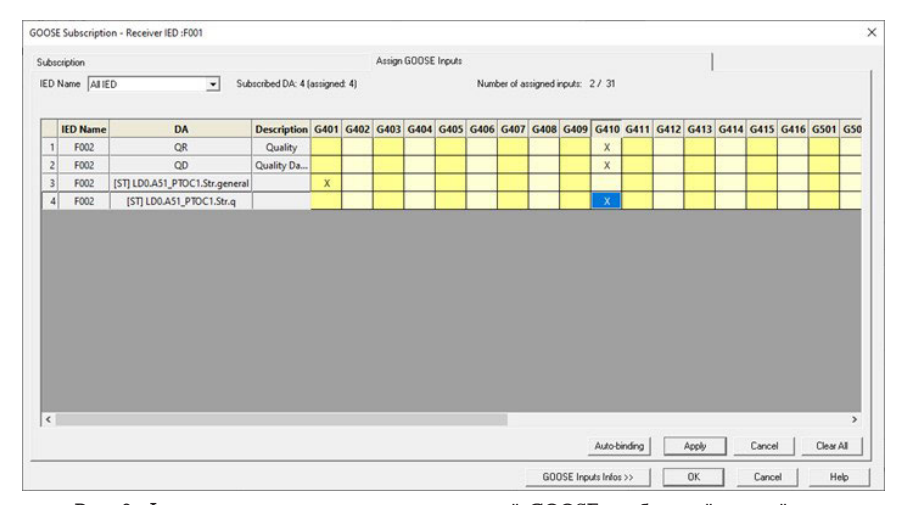

Рис. 9. Формирование в матрице назначений GOOSE-сообщений устройства МП РЗА ячейки отходящей линии в ПО СЕТ850

ка «GSE Receive». В открывшемся окне отобразятся все GOOSE-сообщения, которые может принять терминал F001. Для целей реализации ЛЗЛ нужен атрибут пуска токовой защиты используемой ступени и атрибут качества (PTOC1.Str.general и PTOC1. Str.q соответственно). Ведь именно наличие этих сигналов (рис. 7) будет свидетельствовать о том, что короткое замыкание произошло не на отрезке питающей линии, а за вводным выключателем, который получает питание от этой линии.

В СЕТ850 символом «о» отмечены атрибуты, которые могут быть приняты, и символом «х» - те, принимать которые устройство не будет. После назначения символ «о» закрашивается и меняет цвет. В матрице назначений (рис. 8) GOOSE-сообщений атрибут данных необходимо назначить на выбранный вход (в нашем случае это G401), а все атрибуты качества данных назначить на вход G410 (рис. 9). В результате терминал F001 подписан на GOOSEсообщение от терминала F002. По окончании настройки параметров МЭК 61850 в ПО СЕТ850 необходимо записать и сохранить изменения в CID каждого из устройств. Для этого в древе необходимо вызвать контекстное меню, нажав на устройстве (F001 и F002), и выбрать пункт «Launch Automatic Processing For Device», сохранить файл проекта (SCD) и файлы конфигурации устройств (CID) в выбранной директории.

Окончательным этапом является экспорт CID в устройства МП РЗА. Для этого необходимо вызвать контекстное меню устройства во вкладке «Communication» и выбрать пункт «Download CID To Device»

IV. Настройки внутренней логики, интерфейсов терминалов Sepam 1000+, сборка системы для проверки правильности ЛЗЛ. Для того чтобы произвести проверку работоспособности предлагаемого технического решения, необходимо реализовать систему из двух терминалов МП РЗА, объединённых в локальную сеть. Рассматриваемая в данной статье система включала в себя: 1) источник GOOSE-сообщений — Sepam M81 совместно с блоком АСЕ850 (далее F002 или МП РЗА ввода); 2) приёмник GOOSE-сообщений — Sepam S80 совместно с блоком АСЕ 850 (далее F001 или МП РЗА отходящей линии); 3) коммутатор, соединяющий терминалы — Hirshmann RS20; 4) комплекс программно-технический измерительный — РЕТОМ-51 (основной источник переменного тока, секундомер регистратор).

От устройства РЕТОМ-51 до токового блока F001 к фазе 1 присоединяется фаза А («А» и «N» провода РЕТОМ-51). К фазе 1 устройства F002 присоединяется фаза В («В» и «N» провода РЕТОМ-51). Неиспользуемая фаза С устройства РЕТОМ-51 должна быть замкнута накоротко на неиспользуемый N этого же устройства. Для анализа времени и факта срабатывания защит необходимо присоединить дискретные входы РЕТОМ-51 к свободным выходам ОХХХ устройств Sepam. В рассматриваемом случае это выходы: О102 (F001, клеммы Н1:34, Н1:35) и О105 (F002 клеммы Н1:43, Н1:44). Полная схема проведения испытаний приведена на рис. 10.

Начальным этапом проверки правильности работы ЛЗЛ является сверка настроек терминала защиты ввода. Для этого, используя программное **OMCK ИЙ НАУЧНЫЙ ВЕСТНИК № 2 (190) 202** 

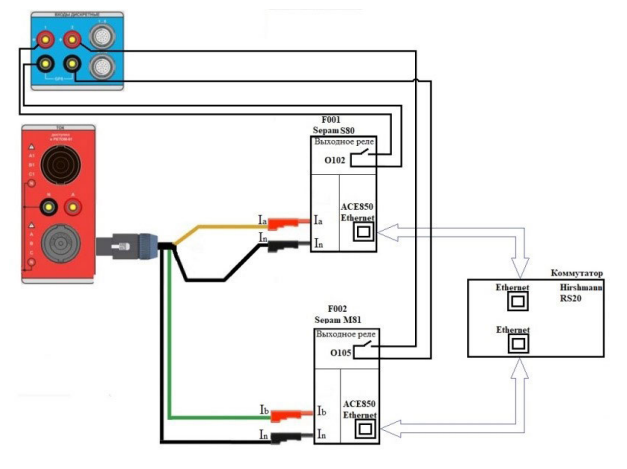

**Рис. 10. Схема проверки правильности работы ЛЗЛ с помощью устройства РЕТОМ-51**

обеспечение SFT2841, производится подключение к терминалу [7].

Особое внимание следует уделить тому, что передаваемая в наборе данных (Dataset) ступень защиты 50/51 без выдержки времени введена в работу без действия на выключатель и имеет соответствующую подпись «Блок. ЛЗЛ» (рис. 11) (в рассматриваемом случае это 4-я ступень).

Для замера времени срабатывания и визуализации факта срабатывания функции ЛЗЛ терминала F002 в матрице назначений необходимо назначить действие 1-й ступени защиты 50/51 на свободный выход ОХХХ (в рассматриваемом случае — О105).

Для сверки настроек терминала защиты отходящей линии, используя программное обеспечение SFT2841, производится подключение к терминалу. Во вкладке «Настройки защиты» производится проверка выставленных уставок в соответствии

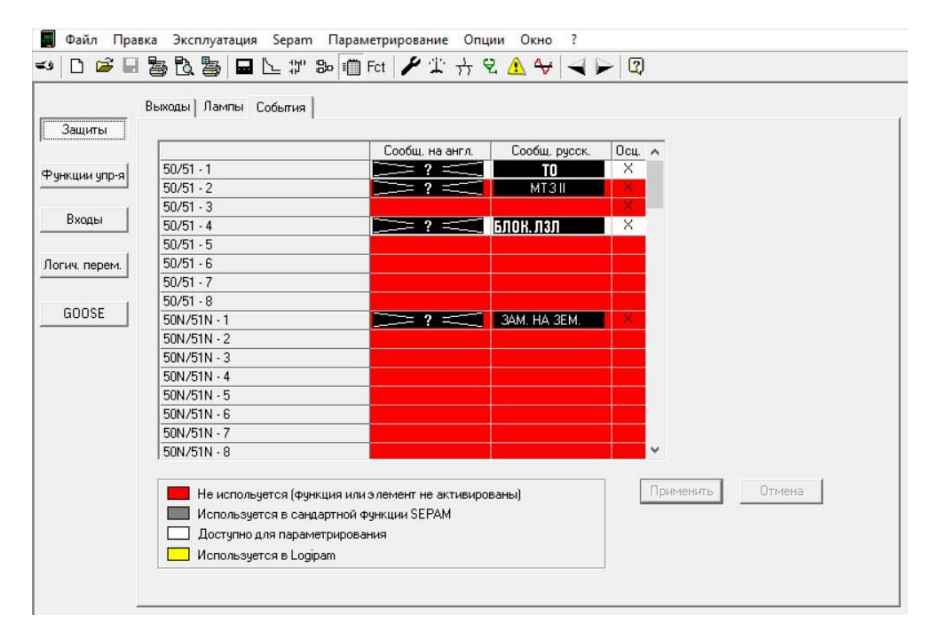

**Рис. 11. Матрица назначений сообщений терминала F002**

|                        | Основные характеристики   Датчики тока и напряж.   Контроль ТТ/ТН   Логика управления   Параметрирование входов/выходов   GOOSE   1   ▶ |     |  |                                |                           |     |                                 |           |        |
|------------------------|----------------------------------------------------------------------------------------------------|-----|--|--------------------------------|---------------------------|-----|---------------------------------|-----------|--------|
| Назначение ввода GOOSE |                                                                                                    |     |  |                                | Стандартные<br>назначения |     | Назначен. для<br>перс. использ. | Применить | Отмена |
|                        | <b>Вход GOOSE</b>                                                                                                    | Ин. |  | Bxoa GOOSE                     |                           | Ин. |                                 |           |        |
|                        | G401 Персон. использова •                                                                                                    |     |  | G501 Персон. использова ▼      |                           |     |                                 |           |        |
|                        | G402 Персон. использова ▼                                                                                                    |     |  | 6502 Персон. использова ▼      |                           |     |                                 |           |        |
|                        | G403 Персон. использова ▼                                                                                                    |     |  | 6503 Персон. использова ▼      |                           |     |                                 |           |        |
|                        | G404 Персон. использова ▼                                                                                                    |     |  | G504 Персон. использова ▼      |                           |     |                                 |           |        |
|                        | G405 Персон. использова ▼                                                                                                    |     |  | 6505 Персон. использова ▼      |                           |     |                                 |           |        |
|                        | G406 Персон. использова ▼                                                                                                    |     |  | G506 Персон. использова ▼      |                           |     |                                 |           |        |
|                        | G407 Персон. использова ▼                                                                                                    |     |  | 6507 Персон. использова ▼      |                           |     |                                 |           |        |
|                        | G408 Персон. использова ▼                                                                                                    |     |  | G508 Персон. использова ▼      |                           |     |                                 |           |        |
|                        | G409 Персон. использова ▼                                                                                                    |     |  | G509 Персон. использова ▼      |                           |     |                                 |           |        |
|                        | G410 Неисправность при ▼                                                                                                    |     |  | 6510 Персон. использова ▼      |                           |     |                                 |           |        |
|                        | С411 Неисправность при ▼                                                                                                    |     |  | G511 Персон. использова ▼      |                           |     |                                 |           |        |
|                        | G412 Персон. использова ▼                                                                                                    |     |  | 6512 Персон. использова ▼      |                           |     |                                 |           |        |
|                        | G413 Персон. использова ▼                                                                                                    |     |  | 6513 Персон. использова ▼      |                           |     |                                 |           |        |
|                        | G414 Персон. использова ▼                                                                                                    |     |  | 6514 Персон. использова ▼      |                           |     |                                 |           |        |
|                        | G415 Персон. использова ▼                                                                                                    |     |  | 6515 Персон. использова ▼      |                           |     |                                 |           |        |
|                        | G416 Персон. использова ▼                                                                                                    |     |  | <b>G516 Присутствие ACE850</b> |                           |     |                                 |           |        |

**Рис. 12. Управление величиной тока терминалов F001 и F002, время срабатывания 1-й ступени защиты 50/51 терминала F002**

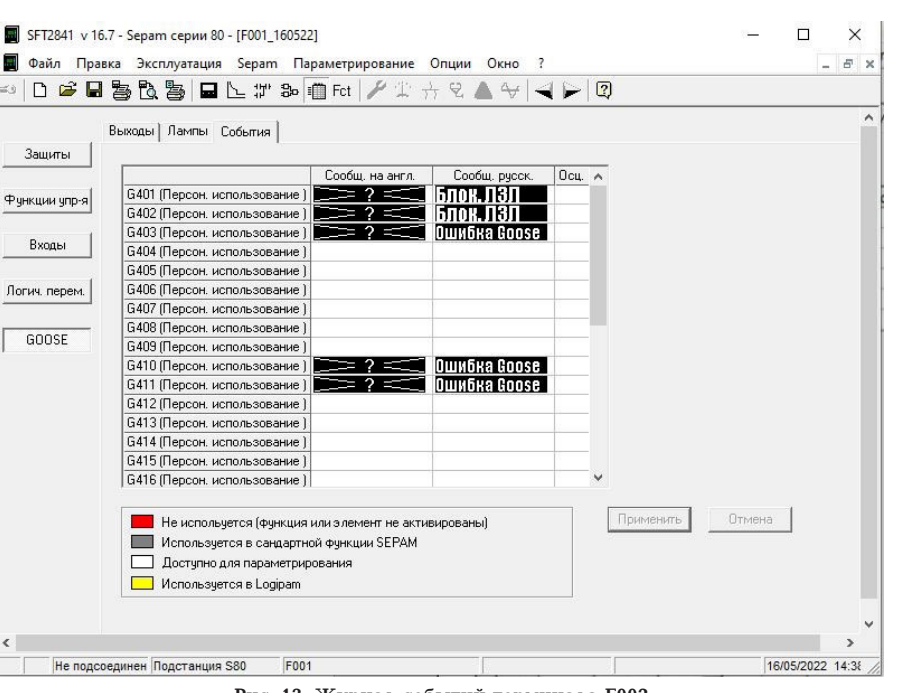

**Рис. 13. Журнал событий терминала F002**

с картой уставок. В рассматриваемом случае для работы ЛЗЛ задействована 1-я ступень защиты 50/51. Для визуализации наличия/отсутствия тех или иных GOOSE-сообщений (передаваемых в наборе данных) им также необходимо обеспечить наличие подписей в матрице назначений. Для замера времени срабатывания и визуальной оценки правильности срабатывания терминала F001 в матрице назначений необходимо назначить действие 1-й ступени защиты 50/51 на свободный выход ОХХХ (в рассматриваемом случае — О102).

В смонтированных терминалах Sepam 1000+, где логика работы реализована в программной среде Logipam, есть возможность использовать GOOSEсообщение непосредственно в программной среде. Для этого необходимо в конфигурации МП РЗА фидера открыть вкладку «Настройки Sepam» — «GOOSE» (рис. 12) и из списка GOOSE-сообщений выбираются те, на которые назначены массивы данных QR, QD, PTOCn.Op.General, PTOCn.Op.q, (где n-номер ступени защиты, используемый без выдержки времени) из передаваемого набора данных (Dataset) от нижестоящего присоединения. Для того, чтобы иметь возможность использовать эти GOOSE-сообщения в программной среде Logipam, необходимо назначить им функцию «Персональное использование». В рассматриваемом примере используются следующие назначения:

— на GOOSE-сообщение G402 назначен массив срабатывания 4-й ступени защиты 50/51 нижестоящего присоединения — PTOC4.Op.General;

— на GOOSE-сообщение G403 назначен массив качества данных 4-й ступени защиты 50/51 нижестоящего присоединения — PTOC4.Op.General;

— на GOOSE-сообщение G410/411 назначены атрибуты QR/QD GOOSE сообщений от нижестоящего присоединения.

Используемым GOOSE-сообщениям во вкладке «Матрица» необходимо присвоить их события для визуального восприятия работы терминала (рис. 13).

Далее из МП РЗА производится выгрузка используемой ранее логики работы, редактирование которой осуществляется в программном обеспечении SFT2885. В логику работы терминала необходимо добавить вышеперечисленные GOOSEсообщения (G402, G403, G410, G411), соединив их между собой параллельно, а затем последовательно со стандартной функцией блокировки защиты P50/51\_n\_113 (где *n* — номер блокируемой ступени защиты 50/51).

**V. Проверка работоспособности реализованной ЛЗЛ посредством воздействия на терминалы Sepam 1000+ .** Производится проверка правильности сборки испытательной схемы для терминалов МП РЗА и устройства РЕТОМ-51. На дискретный вход № 1 РЕТОМ-51 подключается выход терминала F001, а на вход № 2 выход терминала F002. Управляя величиной тока фазы А прибора РЕТОМ-51, будем изменять величину тока, протекающего через фидер F001, а величина тока фазы В — величина тока, протекающего через ввод F002.

В программе управления прибором РЕТОМ-51 «Retom» выбирается управление током фаз А и В (рис. 14) и подаётся величина, большая или равная уставке (в нашем случае 2А), производится наблюдение за поведением входов № 1 и № 2 РЕТОМ-51.

Производится выбор функции «Секундомер» — «Min-Max» (значение Max = 2А) и остановка по контакту № 2 (1 ст. 50/51 ввода F002). Фиксируется время срабатывания *t* = 0,41484 секунд. В терминале F002 во вкладке «Сообщения» фиксируется, что терминал Ввода сначала отправил сигнал «Блок. ЛЗЛ» в наборе данных, а затем отработала 1-я ступень защиты 50/51, и жмём «Сброс» (рис. 15).

В терминале F001 во вкладке «Сообщения». На данной странице фиксируется, что терминал сначала получил сигнал «Блок ЛЗЛ», и наблюдается отсутствие сообщения о срабатывании 1-й ступени защиты 50/51, производится нажатие кнопки «Сброс» (рис. 16).

Выбираем управление током фаз А и В, «Секундомер» — «Min-Max» (значение Max = 2А) и остановка по контакту № 1 (1 ст. 50/51 фидера F001). Секундомер не фиксирует время срабатывания по контакту № 1, что является повторным свиде-

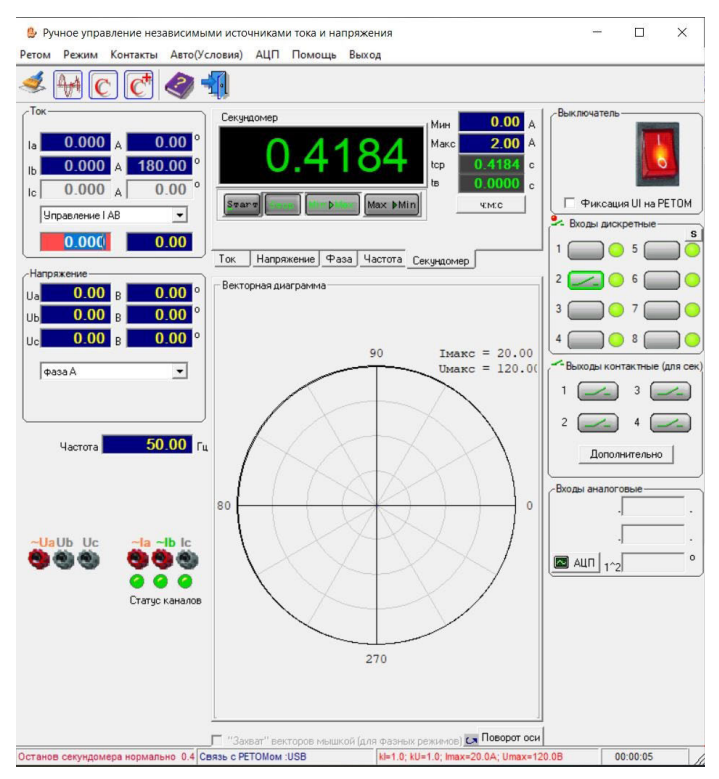

Рис. 14. Управление величиной тока терминалов F001 и F002, время срабатывания 1-й ступени защиты 50/51 терминала F002

| وت        |                | Файл Правка Эксплуатация Sepam Параметрирование Опции<br>D G H Z Q Z H L T & @ Fct / T ☆ Q A + - P Q |           |          |                  | Окно ? |                      |                |                | F X          |
|-----------|----------------|----------------------------------------------------------------------------------------------------|-----------|----------|------------------|--------|----------------------|----------------|----------------|--------------|
|           |                | Аварийные сообщения   Архив аварийных сообщений                                                      |           |          |                  |        |                      |                |                |              |
| Сообщения |                |                                                                                                    |           |          |                  |        |                      |                |                |              |
| Лампы     |                |                                                                                                    |           |          |                  |        |                      |                |                |              |
|           |                |                                                                                                    |           |          |                  |        |                      |                |                |              |
|           | T <sub>O</sub> | PEREGR.                                                                                              | 033       |          | BLOK.ROT NESIMET | ZMN    | 0 off                | I on           | Trip           |              |
|           |                | ∩<br>(                                                                                               | $^{(+)}$  | ()       |                  | Ω      | Ω                    |                | ()             |              |
| Неиспр.   | L1             | L2                                                                                                   | L3        | L4       | L5               | L6     | L7                   | L <sub>8</sub> | L <sub>9</sub> |              |
|           |                |                                                                                                    |           |          |                  |        |                      |                |                |              |
|           | Лата           | Время                                                                                                | Ступень   |          | <b>Группа</b>    |        | Сообщение            |                | Доп. информ.   | $\wedge$     |
|           | 19/05/22       | 10:36:49.599<br>Ступень 1                                                                            |           | rpynna A |                  |        | TO.                  |                |                |              |
|           | 19/05/22       | 10:36:49.235                                                                                         | Ступень 4 |          | rpynna A         |        | БЛОК, ЛЗЛ            |                |                |              |
|           | 19/05/22       | 08:54:02.048                                                                                         |           |          |                  |        | I YBENHY. Umr.       |                |                |              |
|           | 19/05/22       | 08:54:17.434                                                                                         |           |          |                  |        | Мех. неиспр.         |                |                |              |
|           | 19/05/22       | 08:54:02.048                                                                                         |           |          |                  |        | <b>YBENHY, Unut.</b> |                |                |              |
|           | 13/05/22       | 13:32:14.433                                                                                         |           |          |                  |        | Мех. неиспр.         |                |                |              |
|           | 13/05/22       | 13:31:59.146                                                                                         |           |          |                  |        | <b>YBENHY. Umar.</b> |                |                |              |
|           | 13/05/22       | 10:12:16.434                                                                                         |           |          |                  |        | Мех. неиспр.         |                |                |              |
|           | 13/05/22       | 10:12:01.160                                                                                         |           |          |                  |        | <b>YBENHY, Unut.</b> |                |                |              |
|           | 11/05/22       | 10:37:34.434                                                                                         |           |          |                  |        | Мех. неиспр.         |                |                |              |
|           | 11/05/22       | 10:37:19.160                                                                                         |           |          |                  |        | <b>YBENHY. Unut.</b> |                |                | $\checkmark$ |

Рис. 15. Журнал событий терминала F002

тельством блокировки ЛЗЛ. Правильность работы ЛЗЛ подтверждает анализ журнала событий терминалов F001 и F002.

В программе управления прибором РЕТОМ-51 «Retom» производим выбор управления током фазы А. Далее «Секундомер» — «Міп-Мах» (значение Мах = 2А) и сигнал «Стоп» по контакту № 1 (1 ст. 50/51 терминала F001). Запускаем секундомер и фиксируем время срабатывания 1-й ступени 50/51 при отсутствии блокировки от нижестоящего Ввода  $F002$  t = 0.2177 секунд. В терминале  $F001$  во вкладке «Сообщения» фиксируем, что работу 1-й ступени защиты 50/51 с выдержкой времени, согласно уставке, производится нажатием кнопки «Сброс».

Необходимо произвести имитацию работы ЛЗЛ при потере связи терминала F001 с терминалом F002. Отсоединяя кабель RJ 45, обеспечивающий связь модуля АСЕ850 терминала F002 с коммутатором, необходимо наблюдать за изменением состояния GOOSE-сообщений, отвечающих за качество и полноту передачи (в рассматриваемом примере это сообщения G403, G411). Согласно вышесказанному, можно сделать вывод, что таким способом с высокой достоверностью проверяется блокировка

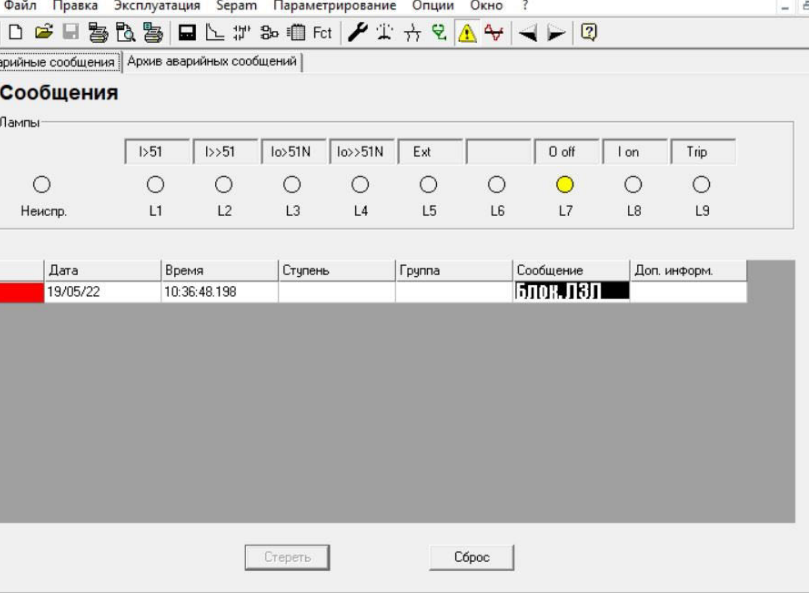

**Рис. 16. Журнал событий терминала F001** 

ЛЗЛ при потере GOOSE-сообщений или приём некачественных GOOSE-сообщений приёмником.

.<br>د م

Для полноценной проверки работы ЛЗЛ в подобных условиях выбирается управление током фаз А и В, «Секундомер» — «Min-Max» (значение Max =  $=$  2А) и остановка по контакту № 1 (1 ст. 50/51 терминала F001). Нажимаем кнопку «Start» на секундомере РЕТОМ-51 и фиксируем отсутствие срабатывания секундомера по контакту № 1. В терминале F001 во вкладке «Сообщения» видно, что терминал получил сигнал «Ошибка GOOSE», а также отсутствие срабатывания 1-й ступени защиты 50/51, производится нажатие кнопки «Сброс».

Второй вариант проверки необходимо произвести, приближая момент потери GOOSE к возникновению КЗ. Отсоединяя кабель RJ 45, обеспечивающий связь модуля АСЕ850 терминала F002 с коммутатором, следом без промедления производится нажатие на кнопку «Start» на секундомере РЕТОМ-51 — фиксируется несрабатывание 1-й ступени защиты 50/51. В терминале F001 во вкладке «Сообщения» видно, что терминал сначала получил сигнал «Ошибка GOOSE», а также отсутствие срабатывания 1-й ступени защиты 50/51, производится нажатие кнопки «Сброс».

**VI. Результаты исследования.** В настоящее время существуют различные стандарты, которые уже применяются в электроэнергетической инфраструктуре Российской Федерации, такие как МЭК 61850, CIM, Modbus, DNP и OPC-UA. Эти стандарты имеют разные цели и разные структуры, что затрудняет обеспечение функциональной совместимости [8]. Предлагаемый способ реализации защиты использует информационную модель на основе МЭК 61850 и может принимать другие стандарты информационных моделей.

МЭК 61850 — это новый международный стандарт связи, который позволяет интегрировать все функции подстанции, такие как защита, управление, измерение и мониторинг. Данный стандарт расширяет сферу взаимодействия многих частей энергосистемы благодаря его широкому набору инструментов [9, 10].

Централизованные и единообразные методы реализации разнообразных функций в рамках стандарта становятся основными эксплуатационными преимуществами данного стандарта [11, 12].

Благодаря предложенному способу, существует возможность реализовать принудительную или автоматическую блокировку защиты в случае повреждения линии связи, благодаря чему достигаются требования надёжности и селективности.

Рассмотрев процесс работы предлагаемого способа защиты, с точки зрения теории организации технологических процессов на подстанции, можно сделать вывод, что предлагаемое решение является перспективным подходом к разработке математических моделей энергосистем, которые могут быть в дальнейшем эффективно использованы при проектировании подстанций, а также для диагностики их состояния.

**VII. Выводы и заключение.** Реализация ЛЗЛ посредством цифровых унифицированных интерфейсов сбора и обмена информацией обеспечивает следующие преимущества:

1) упрощение вторичных присоединений в результате замены электрических кабелей на волоконно-оптические линии связи;

2) возможен быстродействующий обмен информацией в стандартизованном виде между устройствами внутри подстанции и за ее пределами;

3) отсутствие электрической связи между первичным и вторичным оборудованием, электромагнитные помехи с первичного оборудования не передаются во вторичные цепи.

Перечисленные преимущества обусловливают предпосылки реализации ЛЗЛ, а именно:

1) соблюдены основные требования к устройствам РЗА: селективность, надёжность, быстродействие и чувствительность;

2) снижение расходов на техническое перевооружение за счет того, что протокол МЭК 61850 в терминалах компании Schneider Electric и Механотроника осуществляется в общем ПО — CET850.

### **Библиографический список**

1. А. с. 1644287 СССР, МПК H02H 7/26. Устройство для централизованной токовой защиты сети / Болгарцев Г. Е.,

ОМСКИЙ НАУЧНЫЙ ВЕСТНИК № 2 (190) 2024

**ОМСКИЙ НАУЧНЫЙ ВЕСТНИК № 2 (190) 202** 

Клецель М. Я., Никитин К. И. [и др.]. № 4352486; заявл. 30.12.87; опубл. 23.04.91, Бюл. № 15. 2. Хлебцов А. П., Шилин А. Н. Тенденции и перспективы

развития информационно-измерительных систем диагностики цифровых подстанций // Энерго- и ресурсосбережение: промышленность и транспорт. 2018. № 2. С. 31–36. EDN: XTMGAP.

3. ГОСТ Р 56865-2016. Единая энергетическая система и изолированно работающие энергосистемы. Оперативно-диспетчерское управление. Релейная защита и автоматика. Технический учет и анализ функционирования. Общие требования. Введ. 2016–09–01. Москва: Стандартинформ, 2016. 22 с.

4. Симаков А. В., Харламов В. В., Скороходов В. И. Разработка метода проверки комплексов цифровой релейной защиты электроэнергетических установок // Омский научный вестник. 2019. № 5 (167). С. 58–63. DOI: 10.25206/1813-8225- 2019-167-58-63. EDN: OHICNT.

5. СТО 56947007-29.240.10.299-2020. Цифровая подстанция. Методические указания по проектированию ЦПС. Введ. 26– 02–2020. Москва: ПАО «ФСК ЕЭС», 2020. 125 с. URL: https:// www.fsk-ees.ru/upload/docs/STO\_56947007-29.240.10.299-2020. pdf (дата обращения: 06.12.2023).

6. Electrical network protection. User's manual 01/2013 CET850 IEC 61850 configuration software. Schneider Electric, 2013. 52 p. URL: https://manualzz.com/doc/o/ca1u7/cet850- --schneider-electric-cet850-description (дата обращения: 06.12.2023).

7. Защита электрических сетей. Sepam серии 80. Измерения, защита, управление и контроль. Schneider Electric, 2006. 247 c. URL: https://manualzz.com/doc/9833888/sepam-serii-80.-izmereniya--zashhita--upravlenie-i-kontrol (дата обращения: 06.12.2023).

8. Шалимов А. С. Схемы испытаний устройств релейной защиты и автоматики на основе стандарта IEC 61850 // Релейная защита и автоматизация. 2019. № 3 (36). С. 34–36. EDN: **VBCBEB.** 

9. Ali N., Eissa M. Accelerating the protection schemes through IEC 61850 protocols // International Journal of Electrical Power & Energy Systems, 2018. Vol. 102. P. 189–200. DOI: 10.1016/j.ijepes.2018.04.035.

10. Чайкин В. С., Иванов А. В. МЭК 61850: язык описания конфигурации подстанции // Интеллектуальная электротехника. 2021. № 2. С. 66–71. DOI: 10.46960/2658-6754\_2021\_2\_66. EDN: PEGUTY.

11. Долежилек Д. Опыт разработки, создания, тестирования и поддержки цифрового вторичного оборудования для систем РЗА // Релейщик. 2018. № 2 (32). С. 44–61. EDN: OGGZQU.

12. Никитин В. В., Варавин А. С., Эзирбаев Т. Б., Магомадов Р. А. М. Практическая реализация требований серии стандартов МЭК 61850 на энергетических объектах России // Грозненский естественнонаучный бюллетень. 2022. Т. 7, № 2 (28). С. 118–127. DOI: 10.25744/genb.2022.92.42.013. EDN: DGLNKN.

**ДАВЫДОВ Дмитрий Александрович,** аспирант кафедры «Теоретическая и общая электротехника» Омского государственного технического университета (ОмГТУ), г. Омск.

SPIN-код: 2555-1432

ORCID: 0009-0004-2042-481X

Адрес для переписки: 7shaq7@gmail.com

**ХОЛМОВ Михаил Александрович,** аспирант кафедры «Теоретическая и общая электротехника» ОмГТУ, г. Омск.

SPIN-код: 2561-3270

AuthorID (РИНЦ): 1087396

ORCID: 0000-0003-4803-7729

Адрес для переписки: misha97h@gmail.com

**НИКИТИН Константин Иванович,** доктор технических наук, доцент (Россия), заведующий кафедрой «Теоретическая и общая электротехника» ОмГТУ, г. Омск.

SPIN-код: 3733-8763

AuthorID (РИНЦ): 641865

AuthorID (SCOPUS): 56825489500

Адрес для переписки: n-c-i@mail.ru

**КЛЕЦЕЛЬ Марк Яковлевич,** доктор технических наук, доцент (Республика Казахстан), профессор кафедры «Электроэнергетика» НАО «Торайгыров университет», г. Павлодар, Республика Казахстан.

### **Для цитирования**

Давыдов Д. А., Холмов М. А., Никитин К. И., Клецель М. Я. Способ построения защиты линии с применением стандарта МЭК 61850 на примере микропроцессорного терминала Sepam серии 1000+ // Омский научный вестник. 2024. № 2 (190). С. 87–98. DOI: 10.25206/1813-8225-2024-190-87-98.

**Статья поступила в редакцию 13.12.2023 г.**

### **© Д. А. Давыдов, М. А. Холмов, К. И. Никитин, М. Я. Клецель**

**OMCK ИЙ НАУЧНЫЙ ВЕСТНИК № 2 (190) 202** ОМСКИЙ НАУЧНЫЙ ВЕСТНИК № 2 (190) 2024

**UDC 621.316.925 DOI: 10.25206/1813-8225-2024-190-87-98 EDN: EYIQKX**

## **D. A. DAVYDOV<sup>1</sup> M. A. KHOLMOV<sup>1</sup> K. I. NIKITIN1 M. YA. KLETSEL2**

**<sup>1</sup>Omsk State Technical University, Omsk, Russia <sup>2</sup>Toraighyrov University, Pavlodar, Republic of Kazakhstan**

# **THE METHOD OF LINE PROTECTION CONSTRUCTION WITH APPLICATION OF IEC 61850 STANDARD ON THE EXAMPLE OF SEPAM 1000+ SERIES MICROPROCESSOR TERMINAL**

**The paper raises a variant of architecture of realization of logical line protection on the basis of implementation of modern technologies. The idea of development and implementation of digital substations, the core of which is the application of IEC 61850 standard, has been developing at a great pace in the world. The appearance of this standard in substations opens new ways of realization of protection of electrical installations. In this article we consider the method of construction of line protection using the method of logical selectivity, and as the main terminals are considered Sepam devices series 1000+, as one of the most widely distributed devices in the electric power industry of the Russian Federation, the basic support for the standard IEC 61850.**

**Keywords: digital substation, IEC 61850, line protection, decentralized relay protection, logic selectivity, microprocessor relay protection, local substation network, current protection.**

#### **References**

1. Certificate of Authorship. 1644287 USSR, IPC H 02 H 7/26. Ustroystvo dlya tsentralizovannoy tokovoy zashchity seti [Device for centralized overcurrent protection of network] / Bolgartsev G. E., Kletsel' M. Ya., Nikitin K. I. [et al.]. No. 4352486. (In Russ.).

2. Khlebtsov A. P., Shilin A. N. Tendentsii i perspektivy razvitiya informatsionno-izmeritel'nykh sistem diagnostiki tsifrovykh podstantsiy [Trends and prospects for the development of information and measuring systems for the diagnostics of digital substations] // Energo- i resursosberezheniye: promyshlennost' i transport. *Energy and Resource Saving: Industry and Transport.*  2018. No. 2. P. 31–36. EDN: XTMGAP. (In Russ.).

3. GOST R 56865-2016. Edinaya energeticheskaya sistema i izolirovanno rabotayushchiye energosistemy. Operativnodispetcherskoye upravleniye. Releynaya zashchita i avtomatika. Tekhnicheskiy uchet i analiz funktsionirovaniya. Obshchiye trebovaniyat [United power system end isolated power systems. Operational dispatch management. Relay protection and automation. Technical accounting and operations analysis. General requirements]. Moscow, 2016. 22 p. (In Russ.).

4. Simakov A. V., Kharlamov V. V., Skorokhodov V. I. Razrabotka metoda proverki kompleksov tsifrovoy releynoy zashchity elektroenergeticheskikh ustanovok [Digital relay protection complex testing method development for electric power equipment] // Omskiy nauchnyy vestnik. *Omsk Scientific* 

*Bulletin.* 2019. No. 5 (167). P. 58–63. DOI: 10.25206/1813-8225- 2019-167-58-63. EDN: OHICNT. (In Russ.).

5. ISO 56947007-29.240.10.299-2020. Tsifrovaya podstantsiya. Metodicheskiye ukazaniya po proyektirovaniyu TsPS [Digital substation. Methodological guidelines for the design of digital substation]. Moscow, 2020. 125 p. URL: https://www.fsk-ees.ru/ upload/docs/STO\_56947007-29.240.10.299-2020.pdf (accessed: 06.12.2023). (In Russ.).

6. Electrical network protection. User's manual 01/2013 CET850 IEC 61850 configuration software. Schneider Electric, 2013. 52 p. URL: https://manualzz.com/doc/o/ca1u7/cet850- --schneider-electric-cet850-description (accessed: 06.12.2023). (In Engl.).

7. Zashchita elektricheskikh setey. Sepam serii 80. Izmereniya, zashchita, upravleniye i kontrol' [Protection of electrical networks. Sepam Series 80. Measurement, protection, control and monitoring]. Schneider Electric, 2006. 247 p. URL: https://manualzz.com/doc/9833888/sepam-serii-80.-izmereniya--zashhita--upravlenie-i-kontrol (accessed: 06.12.2023). (In Russ.).

8. Shalimov A. S. Skhemy ispytaniy ustroystv releynoy zashchity i avtomatiki na osnove standarta IEC 61850 [Testing schemes for IEC 61850 IEDS] // Releynaya zashchita i avtomatizatsiya. *Relay Protection and Automation.* 2019. No. 3 (36). P. 34–36. EDN: VBCBEB. (In Russ.).

9. Ali N., Eissa M. Accelerating the protection schemes through IEC 61850 protocols // International Journal of Electrical

**97**

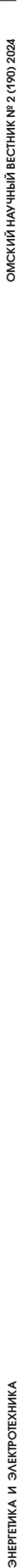

Power & Energy Systems, 2018. Vol. 102. P. 189–200. DOI: 10.1016/j.ijepes.2018.04.035. (In Engl.).

10. Chaykin V. S., Ivanov A. V. MEK 61850: yazyk opisaniya konfiguratsii podstantsii [IEC 61850: System configuration description language] // Intellektual'naya elektrotekhnika. *Smart Electrical Engineering.* 2021. No 2. P. 66–71. DOI: 10.46960/2658- 6754\_2021\_2\_66. EDN: PEGUTY. (In Russ.).

11. Dolezhilek D. Opyt razrabotki, sozdaniya, testirovaniya i podderzhki tsifrovogo vtorichnogo oborudovaniya dlya sistem RZA [Experience in designing, building, testing and supporting digital secondary equipment for RPA systems] // Releyshchik. *Relayman.* 2018. No. 2 (32). P. 44–61. EDN: OGGZQU. (In Russ.).

12. Nikitin V. V., Varavin A. S., Ezirbayev T. B., Magomadov R. A. M. Prakticheskaya realizatsiya trebovaniy serii standartov M∙EK 61850 na energeticheskikh ob"yektakh Rossii [Practical implementation of the requirements of the IEC 61850 series of standards in Russian energy facilities] // Groznenskiy estestvennonauchnyy byulleten'. *Grozny Natural Science Bulletin.* 2022. Vol. 7, no. 2 (28). P. 118–127. DOI: 10.25744/ genb.2022.92.42.013. EDN: DGLNKN. (In Russ.).

**DAVYDOV Dmitriy Aleksandrovich,** Graduate Student of Theoretical and General Electrical Engineering Department, Omsk State Technical University (OmSTU), Omsk. SPIN-code: 2555-1432 ORCID: 0009-0004-2042-481X

Correspondence address: 7shaq7@gmail.com

**KHOLMOV Mikhail Aleksandrovich,** Graduate Student of Theoretical and General Electrical Engineering Department, OmSTU, Omsk.

SPIN-code: 2561-3270

AuthorID (RSCI): 1087396 ORCID: 0000-0003-4803-7729

Correspondence address: misha97h@gmail.com

**NIKITIN Konstantin Ivanovich,** Doctor of Technical Sciences, Associate Professor, Head of Theoretical and General Electrical Engineering Department, OmSTU, Omsk.

SPIN-code: 3733-8763

AuthorID (RSCI): 641865

AuthorID (SCOPUS): 56825489500

Correspondence address: n-c-i@mail.ru

**KLETSEL Mark Yakovlevich,** Doctor of Technical Sciences, Associate Professor, Professor of Electrical Power Engineering Department, Toraighyrov University, Pavlodar, Republic of Kazakhstan.

### **For citations**

Davydov D. A., Kholmov M. A., Nikitin K. I., Kletsel M. Ya. The method of line protection construction with application of IEC 61850 standard on the example of Sepam 1000+ series microprocessor terminal // Omsk Scientific Bulletin. 2024. No. 2 (190). P. 87–98. DOI: 10.25206/1813-8225-2024-190-87-98.

### **Received December 13, 2023.**

**© D. A. Davydov, M. A. Kholmov, K. I. Nikitin, M. Ya. Kletsel**